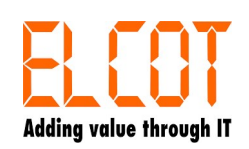

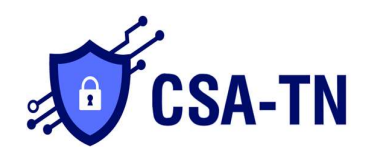

## Cyber Security Architecture – Tamil Nadu (CSA-TN) Help Desk – Service Request Form

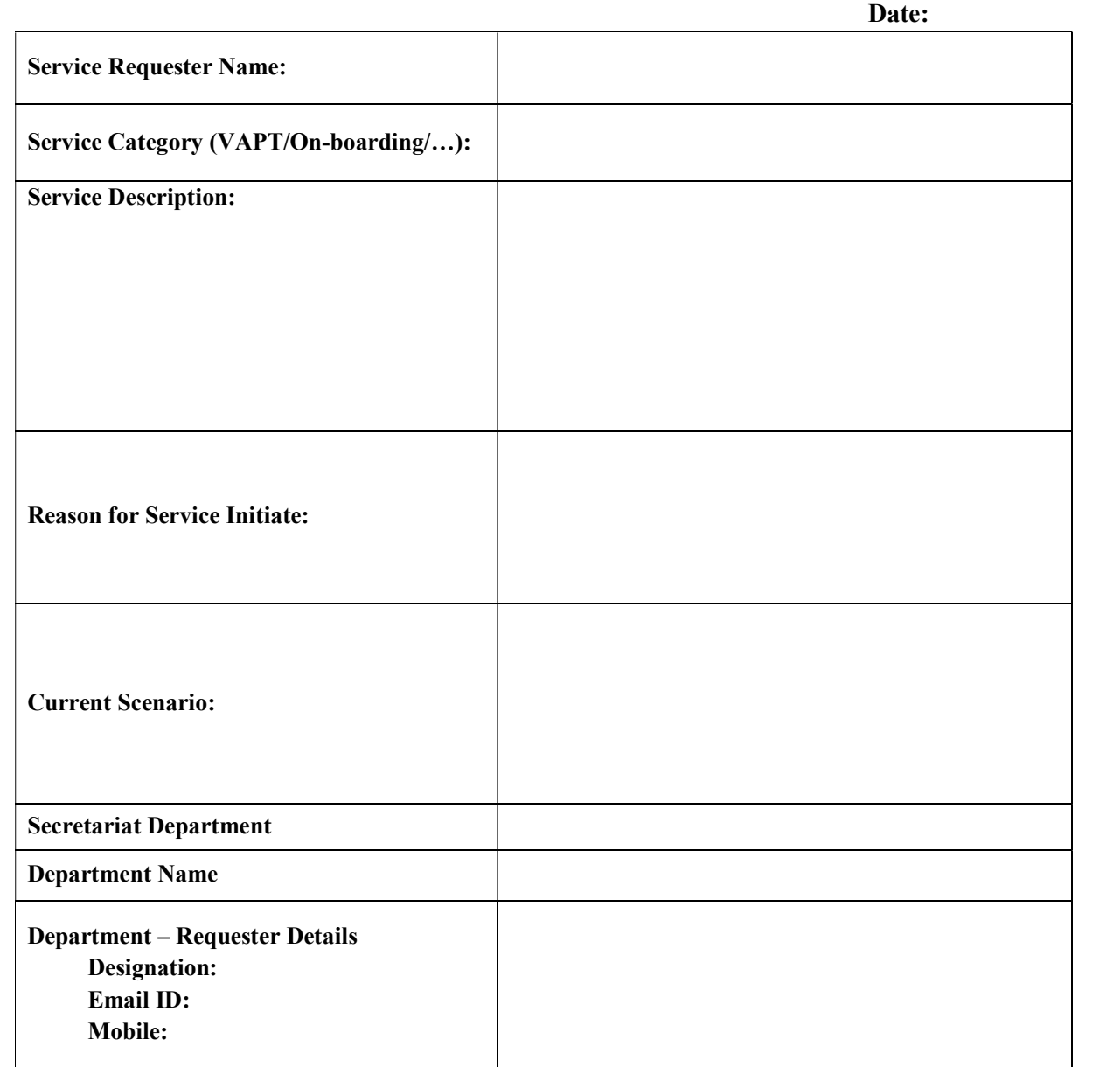

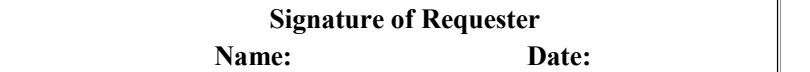

 Signature of HOD/MD Name: Date: